مجلهى علمىپژوهشى مطالعات ادبيات كودك سال اول، شمارهی اول، بهار و تابستان ۱۳۸۹

# مقایسهی تحلیل انتقادی گفتمان داستانهای کوتاه معاصر بزرگ<code>سالان و</code> داستانهای کوتاه معاصر نوجوانان

لطفاله يارمحمدى

استاد زبانشناسی دانشگاه شیراز

مرتضى يمينى استادیار آموزش زبان دانشگاه شیراز

ليلا قنبري کارشناس ارشد زبانشناسی دانشگاه شیراز email: ghanbari.l@gmail.com

جكىدە

این تحقیق به بررسـی و مقایـسهى سـاختارها و مؤلفـههـاى گفتمـانمـدار موجـود در داستانهای کوتاه معاصر بزرگسال و نوجوان پرداخته و سعی در بیان ایــن مطلــب دارد كه تا چه حد و به چه منظور نویسندگان ادبی در آثار خود از این ساختارها و مؤلفههـا استفاده کرده و با یوشیدگی سخن می گویند. بر این اساس، ۱۰ داستان کوتاه بزرگ سال و ۱۰ داستان کوتاه نوجوان انتخاب و بررسی شد. تعداد ساختارهای گفتمان سدار موجـود در متن بر اساس الگوی ونایوون، تعیین و شمارش شد. طـول مـتن داسـتانهـا نیــز بــا استفاده از شمارش واحـدهاى پايـانى مـشخص گرديـد. در ادامـه درصـد بـهكـارگيرى مؤلفهها در هر گروه از داستانها محاسبه شد و هـمچنـین بـه منظـور تعیـین معنـاداری

تاريخ دريافت: ٨٨/١٠/٢٠ تاريخ يذيرش: ٨٩/١/١٥

––––––––––––––––––––––––––––––––––––

تفاوت میان این دو گروه از روش مجذور خی استفاده شد. نتایج حاصل به شــرح زیــر بو د:

۱. در متون ادبی افزونه بر مؤلفههای مطرح شده در الگوی ونالیـوون، مؤلفـههـای گفتمان مدار دیگری نیز دیده می شود که پنهانکاری را در پی دارد.

۲. تفاوت داستانهای بـزرگسـالان و نوجوانـان در میـزان اسـتفاده از مؤلفـههـای گفتمان مدار معنادار نست.

۳. استفاده از مؤلفههای ادبی در داستانهای نوجوانان بیش از بزرگسالان است.

٤. استفاده از ساختارهای گفتمانهدار موجود در متون ادبی بیشتر بـه منظـور بیـان ایدئولوژی به معنی بیان ارزش های اجتماعی و فرهنگی است.

۵. ادبیات هم میتواند به صورت ابزاری در دست جناحهای مختلـف بـرای بیـان ایدئولوژی به معنی ترویج گرایشهای گروهی قرارگیرد.

واژەهاي كليدى: تحليـل انتقـادى گفتمـان، زبـان- قـدرت - ايـدئولوژى، مؤلفـههـاي گفتمان مدار

#### ۱. مقدمه

۱-۱. مبانی نظری یژوهش

ویتگنشتاین در آثار نخستین خود زبان را آیینهی واقعیت مـی(انـست و وظیفـهی آن را ارائهي تصوير واقعيت ذكر مى كرد، اما در آثار متأخر خـود بــه شــدت دربــارهي امكــان منطقی نمایش واقعیت به وسیلهی زبان و نظریهی تصویری زبان دچار تردید شـده و از رویکرد منطقی دربارهی زبان دست کشید (معینی، ۱۳۸۰). بـه نظـر مـیرسـد او نیــز در نهایت به این نتیجه رسیده است که زبان بیش از آنچه آشکار می سازد، پنهان می کند.

رابطهی میان زبان و اندیشه و نقش زبان در شکل دهی مفاهیم و به تصویر کـشیدن جهان همواره از بحثبرانگیزترین موضوعات مربوط به زبان بوده است. امروزه بسیاری از اندیشمندان بر این باورند که بین زبان و اندیشه رابطهی متقابل بسیار نزدیکی برقـرار است (یول، ۱۹۹۲). اندیشه و باور افراد به صورت ساختارهای فکری– اجتماعی شکل می گیرد که این ساختارها خود در هیأت ساختارهای گفتمان مدار نمود پیـدا مـی کننـد و

در تعامل تنگاتنگ با یکدیگرند. چگونگی ایـن تعامـل مـسألهای اسـت کـه در «تحلیـل انتقادي گفتمـان» بـدان پرداختــه مـي شــود. تحليـل انتقـادي گفتمـان آن جنبـه از علــم زبانشناسی است که با پردهبرداری از عناصر زیرین زبان، جنبههای پنهـان اَن را اَشــکار می کند. تحلیل انتقادی گفتمان نشان می دهد که چگونـه بــا اســتفاده از عناصـر زبــانی و ساختارهای گفتمانهدار مختلف می توان حقایق را به شکل هـای گونـاگون بــه تــصویر کشید، بر فکر و اندیشهی افراد و شیوهی برداشت آنان از مسائل اجتماعی تأثیر گذاشت و در واقع نگرش آنان را به واقعیات جهـان، زیــر کنتــرل درآورد. در حقیقــت بــه نظــر می رسد گویندگان و نویسندگان با گزینش واژگان، ساختارهای دستوری و شیوهی بیـان خاص، مطالب را آن گونه که خود می خواهند به مخاطبان انتقبال می دهنید. امیا آبیا بیه راستی در این شیوهی استفاده از زبان تعمدی در کار است؟ و آیا چنین پنهانکاریهایی در همهی کاربر دهای زبان دیده می شود؟

پژوهشهای انجام شده بر مطالب روزنامهها بیانگر این مطلب اسـت کـه در متــون سیاسی و گزارشهای خبری و همچنین تبلیغات چنـین پنهـانکـاریهـایی بـه فراوانـی مشاهده میشود. در اینجا این موضوع شایستهی درنگ است کـه اَیـا در ادبیـات نیـز چنین است؟ آیا کار ادبیات بیشتر آشکارسازی حقـایق اسـت یـا پنهـانسـازی آن؟ آیـا نویسندگان ادبی نیز دست به چنین پنهانکاریهایی می;نند و پنهانکاری آنـان نیـز بـا استفاده از مؤلفههای زبانشناختی و جامعه شناختی– معنایی صورت مــیگیــرد؟ آیــا بــا مطالعات زبانشناسی می توان پرده از شخصیت و افکار و هم چنین اهداف ایـدئولوژیک نویسندگان ادبی برداشت؟ و سرانجام اینکه آیا ادبیـات کـودک و نوجـوان نیـز از ایــن دیدگاه با ادبیات بزرگسال همانند است؟ وعلیه مراتی از

برای پاسخگویی به این پرسشها باید به بررسـی ادبیـات از دیـدگاه زبـانشناسـی پرداخت که این امر مستلزم انجام پژوهشهایی در زمینه تحلیل انتقادی گفتمـان اسـت. بدین منظور ابتدا این شاخه از علم زبانشناسی و مفاهیم مربـوط بـه اَن معرفـی خواهـد شد.

«گفتمان» از جمله مباحث مطرح در علم زبانشناسـی اسـت کـه از اَن بــا عبــارت «زبان به عنوان عرف و كاركرد اجتماعي» (فركلاف، ١٩٨٩ :١٧) تعبير شده است. از اين عبارت می توان چنین برداشت کرد که شیوهی به کـارگیری زبـان در هـر جامعـهای بـر پایهی رفتارها، نگرشها و ارزشهای موجود در آن جامعه شکل می گیرد.

تحلیل گفتمان نه تنها در زبانشناسی بلکـه در بـسیاری دیگـر از رشـتههـا ماننــد مردمشناسی، جامعهشناسی، روانشناسی، نشانهشناسی و سبکشناسی نیــز مــورد توجــه قرارگرفته است و در واقع مفهومی میـان(شـتهای اسـت. افـزودن واژهی «انتقـادی» بـه تحلیل گفتمان به معنای یافتن الگوهای فکری و ساختارهای گفتمانمدار زبان است ک برای تصویرسازی جهان به کمک زبان به کار میروند. به دیگر سخن، تحلیـل انتقـادی گفتمان به کشف رابطهی میان گفتمان و پدیدههای اجتماعی خارج از آن میپردازد.

همانگونه که مشاهده می شود از مهم ترین مسائل مطرح در تحلیل انتقادی گفتمان، «ايدئولوژي»، «رابطهي قدرت» و «سلطه» است. اين گونه تحليل بـا بررسـي مؤلفـههـاي موجود در ساختارهای رویین زبان، به کشف نظام فکری– اجتمـاعی و یــا بــه عبــارتی، ایدئولوژی نهفته در ساختارهای زیرین آن میپردازد. در این میان رابطهی قــدرت میــان کارگزاران اجتماعی و همچنین نقش کبارگزاران اجتمـاعی در شـکل(هـی سـاختارهای گفتمانهدار زبان بسيار قابل توجه است. در واقع هر گفتار يا متن خـاص بــا توجــه بــه روابط قدرت حاکم بر تولید اَن تفسیر، تبیین و توجیه شده و معنا می یابد. بدین معنا که اگر طرفهای گفتوگو از نظر اعمال قدرت نـابرابر باشـند، در ایـنجـا از زبـان ماننـد ابزاری برای اعمال سلطه استفاده میشود. همچنین نقش افراد در معنا دادن بـه گفتـار و رفتار آنان مؤثر است و منظور کلام بــدون در نظـر گــرفتن نقــش افــراد ممکــن اســت، مشخص نشود (بارمحمدی، ۱۳۷۹).

### ۱–۲. اهداف پژوهش

هدف کلی این پژوهش مقایسهی نمونههایی از داستانهـای کوتـاه معاصـر نوجوانـان و داستانهای کوتاه معاصر بزرگسالان ازنظر شمیوهی تـصویرسازی کـارگزاران اجتمـاعی است. به سخن دیگر، این تحقیق به بررسی، تعیین و مقایسهی ارتباط میان سـاختارهای گفتمان مدار زبـان و سـاختارهای دیـدگاههـای فکـری- اجتمـاعی نهفتـه در زبـان، در داستانهای کو تاه معاصر نوجوان و بزرگسال می پردازد. با توجه به مطالب بالا می تبوان

برمال جلاسع علوم السابي

یرسش های تحقیقاتی زیر را در این پژوهش در نظر گرفت:

– ساختار گفتمانی داستانهای کوتاه معاصر نوجوانان و بزرگسالان از دید انتقادی چگونه است؟

– چه تفاوتی میان ساختار گفتمانی (یعنی توزیع و ارتباط ساختارهای گفتمان سدار یا ساختارهای دیدگاههای فکری- اجتمـاعی) داسـتانهـای کوتـاه معاصـر نوجوانـان و بزرگسالان ديده مي شود؟

– چه تفاوتی میان دو گونهی داستانی یاد شده از نظر میزان صراحت و یوشیدگی و بيان ايدئولوژي وجود دارد؟

#### ۲. روش یژوهش

۲-۱. دادههای مورد مطالعه

دادههای پژوهش حاضر مجموعاً شامل ۲۰ داستان کوتاه معاصر از ادبیات ایـران اسـت. از این تعداد، ۱۰ داستان کوتاه نوجـوان متعلـق بـه ده نویـسندهی معاصـر نوجـوان و همچنین ۱۰ داستان کوتاه بزرگسال از ده نویسندهی معاصر بزرگسال است. انتخـاب این داستانها از میان آثار مهم نویسندگان مطرح و به انتخاب ۳ صاحب نظـر در ادبیـات نوجوان و ۳ صاحب نظر در ادبیات بزرگسال صورت گرفته است.

۲–۲. شیوهی تجزیه و تحلیل یافتهها

مؤلفههای گفتمان مدار موجود در متون داستانی کـه بـه گونـهای منظـور نویـسنده را در خود پنهان داشتند، تعیین و بررسی شد. برای این منظور متن هر یک از داسـتانهــا بــه طور كامل مطالعه شد. سپس با توجه بـه مفهـوم كلـي و پيـام اصـلـي داسـتان، واژگــان، عبارات و جملاتی که بهکارگیری آنها به بیان غیر مستقیم این مفهوم پرداختـه و یـا بــه عبارتی ایدئولوژی خاص نویسنده را در خود پنهان داشتند، مشخص و شمارش گردید. در ادامه، طول هر یک از متون داستانی با استفاده از روش شمارش تعداد واحـد پایـانی تعیین شد. سپس با استفاده از تعیین درصد مؤلفههای گفتمانمدار هر داسـتان در تعــداد واحدهای پایانی آن، بسامد مؤلفههای گفتمان.دار در هر داستان تعیین گردید. با استفاده از این شیوه داستانهای نوجوان و بزرگسال از نظر بهکارگیری مؤلفههای گفتمــانمــدار با یکدیگر مقایسه شدند. برای این منظور از محاسبات آماری مربوط نیـز اسـتفاده شــده که در ادامه خواهد آمد.

۲-۳. الگوی مورد استفاده در پژوهش

از آنجا که الگوی تحلیلی خاصی برای تعیین مؤلفههای گفتمـانمـدار در متـون ادبـی، پیش رو نبود، برای این منظور در ابتدا از الگویی برگرفته از الگوی ونالیوون (۱۹۹٦) بــا عنوان «شیوههای تصویرسازی کارگزاران اجتماعی در گفتمان» کـه حیـدری (۱۳۸۲) آن را به کارگرفته است، استفاده شد. بر اسـاس ایـِن الگـو، مؤلفـههـای جامعـهشـناختی \_ معنایی که در تصویرسازی کارگزاران اجتماعی بهکار مے رونـد، بـه عنـوان مؤلفـههـای گفتمان مدار در نظر گرفته شـدهانـد. امـا بـا پيــشرفت كـار مــشخص شـد، مؤلفـههـاي گفتمانهدار دیگری نیز در متون ادبی وجود دارد که مؤلفههای ذکـر شـده در الگـوی فعلمي ون ليوون براي توجيه و توصيف آنها بسنده نيست. و نياز به تعريف مؤلفههـاي دیگری برای توصیف این مؤلفههای گفتمانهدار هست. این مؤلفههـا بیـشتر در متـون ادبی کاربرد دارند و پس از این به آنها پرداخته خواهد شد.

بدین ترتیب در الگوی مورد استفاده برای تعیین مؤلفههای گفتمان.مدار متون ادبــی، دو گروه مؤلفه در نظر گرفته شد؛ مؤلفههای جامعهشناختی- معنایی و مؤلفههـای ادبــی. نمودار مربوط به این الگو بعداً مطرح میگردد: و مطالعات فرک

| نام نویسنده        | نام داستان              | نام كتاب           |
|--------------------|-------------------------|--------------------|
| هوشنگ مرادی کرمانی | عاشق كتاب               | قصەهاي مجيد        |
| داوود غفارزادگان   | موفرفري                 | مجموعه موفرفري     |
| محمدرضا يوسفي      | چقدر ماهیها را دوستدارم | گزيده ادبيات معاصر |
| عباس جهانگيريان    | هامون و دریا            | هامون و دریا       |
| رضا رهگذر          | جايزه                   | جايزه              |
| فريبا كلهر         | فریاد زدن یک گنج است    | قصههای یک دقیقه ای |

جدول ۱: نام داستانها و نویسندگان نوجوان.

| نام نویسنده           | نام داستان    | نام کتاب      |
|-----------------------|---------------|---------------|
| محمدرضا عموزاده خليلي | دو خرمای نارس | دو خرمای نارس |
| محمدرضا بايرامى       | همراهان       | همراهان       |
| فرهاد حسنزاده         | سمفونى حمام   | سمفونى حمام   |
| علىاشرف درويشيان      | باباي معصومه  | فصل نان       |

جدول۲: نام داستانها و نویسندگان بزرگسال

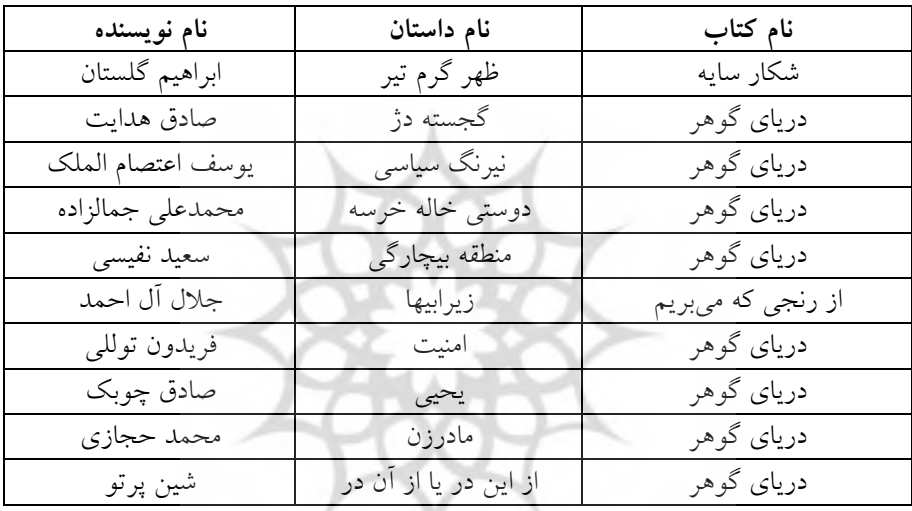

نمودار ۱: مؤلفههای به کار رفته برای تعیین مؤلفههای گفتمان۵مدار در متون ادبی

سائي ومطالعا مؤلفههای جامعه شناختی \_ معنایی<br>ریال کاره مقرآنفههای گفتمان مدار<br>مؤلفههای ادبی می در متون ادبی مدار

 $159$ 

۲-٤. مؤلفەهای جامعەشناخت*ی* - معنایی

۲-٤-۱. حذف کردن<sup>۲</sup>

«کارگزاران اجتماعی بسته به اهداف و منافع مورد نظر تولیدکنندگان گفتمان و بـسته بـه مخاطبان، يا تصويرسازي مي شوند و يا در تـصويرسازي حـذف مـي شـوند» (حيـدري، ۱۳۸۲). حذف خود به دو نوع است: ۱) حذف بی غـرض ٌ، یعنـی حـذف جزئیـاتی کـه فرض بر آن است خواننده از قبل آنها را می داند، ۲) حـذف آگاهانــه کــه در پیونــد بــا اهداف نویسنده و برای ایجاد تصور مورد نظر وی در مخاطب صورت می گیرد و بر دو نوع است: الف) پنهانسازي<sup>،</sup> ب) كمرنگسازي°.

الف) در پنهانسازی در هیچ کجای متن هیچگونه اشارهای بـه کـارگزار اجتمـاعی نمی شود: «یک مشت باید و نباید که کورکورانه به گوش آنهـا *خوانـدهانـد» (هــدا*یت،  $J(\Sigma \Sigma)$ :  $\Upsilon$ 

ب) در کمرنگ سازی نقش کارگزار اجتماعی با رانده شدن به حاشیه کمرنگ شــده و عامل محذوف در این جا قابل حدس زدن است: «چون از مشروطیت بـه ایـن طـرف چهره همه مکتبدارها و أغاباجيها و أژدانها در ادبيات کودک و نوجوان مـا اخمــو و خشين ن*شان داده شده است...»* (غفار زادگان، ۱۳۸۰: ٤٠).

۲–۲-۶. بیان کردن<sup>٦</sup> روشن است که در بـسیاری مـوارد کـارگزاران اجتمـاعی بـه وضـوح در گفتمـان ذکـر میشوند. این ذکر به شیوههای مختلفی صورت میگیرد که عبارتند از: ۱) نقش دهی؛<sup>۷</sup> که به دو صورت فعالسازی<sup>^</sup> و منفعلسازی<sup>۹</sup> صورت میگیرد. الف) در فعال سازی کارگزار اجتماعی بـه صـورت نیرویـی فعـال و کننـدهی کـار تصویرسازی می شود: «*روس ها* در گردنهی بید سرخ با قوای ایرانی و عثمـانی مـشغول زدوخورد بودند» (محمدعلی جمالزاده، ۱۳۵۸: ۹۰). در این جمله روس۵ا عامل زد و خورد معرفی میشوند، نه قوای ایرانی و عثمانی. ب) در منفعل سازی کارگزار اجتماعی به گونهای تصویرسازی میشود کـه گـویی به عمل تن در میدهد: «مجب*ورم* اینکار را بکنم» *(عموزاده خلیلی، ۱۳۷۹ :0).* 

در این نمونه، برعکس مورد پیشین، سعی بر ایــن اســت تــا از کــارگزار اجتمــاعی سلب مسئولیت شده و در واقع نقش او در انجام عمل کمرنگتر نشان داده شود.

۲) ارجاع۵هی؛ `` برای ارجاع۵هی در تصویرسازی، از دو مقولهی شخصی ســازی `` و غیر شخصی سازی `` استفاده میشـود. اگــر در تــصویرسازی، کــارگزار اجتمــاعی بــه صورت انسان بازنمایی شود، در مقولهی شخصه سازی و اگـر بـه شـکل غیـر انـسان تصويرسازي شود، در مقولهي غير شخصي سازي طبقهبندي مي شود.

الف) غیرشخصی سازی به منظور عینیت بخشیدن به عمل و بی طـرف نــشان دادن کار گزاران اجتماعی صورت می گیرد و خود شامل عینی سازی است.

– عینے سازی که در آن تصویرسازی از طریق مکـان و شـے ٍ مـر تبط بـا کـارگزاران اجتماعی یا عمل او صورت میگیرد: «میپرسم شـما کیـستید؟ جـواب مـیدهنـد: *مـن* صربم، من اتريشم، من آلمانم، من بلغارم، من يونانم، من انگليسم، مـن فرانـسهام، مـن عثم*انيم، من ايتاليا هستم» (*اعتصام الملك، ١٣٥٨ : ٢٢٩).

در این نمونه، به جای اشاره به سیاست مداران و یا دولت این کـشورها، نـام خــود کشورها به عنوان کارگزار اجتماعی قبد شده است.

ب) شخصی سازی نیز دارای دو زیر مقولهی مشخصنمایی <sup>۱۳</sup> و نامشخصنمایی <sup>۱۶</sup> است. هرگاه کارگزاران اجتماعی به صورت افراد و یا گروههای نامشخص، نـامعلوم و ناشــناس، تــصويرسازي شــوند و هويــت آنهــا مجهــول بــاقى بمانــد، از شــيوهي نامشخص نمایی استفاده شده است که در آن کارگزاران اجتماعی در واقع «گمنامسـازی» می شوند: «چوبهی دار ... جسد بی روح *دو نفر* را که هنـوز آخـرین تـشنجات مـرگ در انگشتهای دست و پایشان باقی بود به دهان گرفته بود» (نفیسی، ۱۳۵۸: ۱٤٤).

در این نمونه به کارگزاران اجتماعی اشاره شده است، امـا هویـت آن مـشخص نست.

#### ٢-٥. مؤلفههای ادبی

همانگونه که پیش از این نیز اشاره شد، نویسندگان ادبی، مؤلفههای دیگری را نیز برای بیان هدف مورد نظر خود به کار می گیرند. این مؤلفهها که با عنوان مؤلفههـای ادبـی در این پژوهش معرفی شدهاند، افزون بر تصویرسازی کارگزاران اجتماعی در بعضی مـوارد برای تصویرسازی دیگر عوامل اجتماعی از جمله عملکردهـای اجتمـاعی نیـز اسـتفاده می شوند. در واقع به کارگیری این گونه مؤلفههـا شـیوهی بیـان نویـسندهی ادبـی را بـه گونهای تغییر میدهد تا پیام، تأثیر بیشتری در مخاطب ایجاد کند.

در ادامه، مؤلفههای گفتمانِمدار موجود درمتون مورد مطالعــه کــه بــا عنــوان کلــی مؤلفههای ادبی مشخص شدهاند، معرفی خواهد شد.

الف) تخصیص؛ که در آن برای تصویرسازی کـارگزاران اجتمــاعی تنهــا بــه افــراد معدودی از یک گروه، اشاره می شود، اما منظور اصلی کل آن گروه است.

«این مردم ده را می گویی؟ پیچارهها! از جانوران هم کمترند!...».

در این مثال منظور از مردم ده کل انسانهایی است که به زندگی روزمـره و عــادی مشغو ل اند.

ب)تعمیم؛ گاهی یک ویژگی خاص به کل کبارگزاران اجتماعی مربوط بـه یـک گروه تعمیم داده می شود، در حالی که ممکن است همـهی ایـن افـراد ایـن ویژگـی را نداشته باشند. در واقع نویسنده این ویژگی را کلیت می دهد.

«بشر مانند فنر می ماند. به زمینش می کوبند، بلند می شود و بلندتر از همیشه گردن می کشد» (درویشیان، ۱۳۵۷: ۷٤).

پ) ایهام و مجاز؛ گاهی اعمال کارگزاران اجتماعی به گونهای مبهم، تـصویرسازی می شود، بدین ترتیب که از واژگانی دویهلو استفاده می شود. در واقع، منظـور نویـسنده معنی ظاهری و معمول اَن کلمه نیست، بلکه معنایی ظریفتر است که خواننده با کمبی دقت می تواند به آن دست یابد. است استرعله مراث

«مبادا *بیدار* بشود!... گفتم که نباید بیدار بشود» (هدایت، ۱۳۵۸ :٤٥٦).

در این نمونه منظور از بیداری در واقع حالات جسمانی نیست، بلکـه منظـور نیـاز روحي و آگاهي فکري است.

ت) طعنه؛ گاهی برای تـصویرسازی کـارگزاران، بـه بيـان ويژگـی۵حـايی پرداختـه میشود که درست عکس ویژگیهای واقعی آنهاست. در این حالـت، در واقـع منظـور نویسنده کاملا" متفاوت با آن چیزی است که می گویـد و بـا ایــن عمــل مــی خواهــد آن ویژگی را بیشتر نمایان کند. طعنه انـواع گونـاگون دارد، امـا آنچــه مـسلم اسـت وجـه اشتراک همهی اقسام اَن همان پوشیده سخن گفتن و پنهانکاری است (داد، ۱۳۷۱).

«مرا صدا میزنند. قدمی به سوی آنها برداشته میگویم آمدم! همـینکـه پیـشرفت مرا ملاحظه می کنند چندین قدم عقب می روند... *آرزومندان و مـــشتاقین* خــود را دنبــال مي كنم اما آنها تندتر از من دويده از نظر نايديد مي شوند».

در این نمونه، عبارت *آرزومندان و مشتاقین* با حالت کنایه استفاده می شود و منظور واقعي كلمه دشمنان است.

ث) تشخيص؛ در اين حالت، موجودات و حتى يديدها بـه صـورت انـسان و بـا ویژگی،هایی انسانی بازنمایی میشوند. گاهی چـون نویـسنده نمـیتوانــد مـستقیما" بــه کارگزاران اشاره کند، و یا قصد دارد عینیـت بیــشتری بــه ویژگــی هــای آنهــا ببخــشد، موجوداتی دیگر را با ویژگیهای شخصیتی این کارگزاران باز نمایی میکند. گـاهی نیـز اعتراضهای خود را از زبان دیگر موجـودات بیـان مـیکنـد. بـرای نمونـه مـیتوان از شخصیتهای کتاب *قلعهی حیوانات اث*ر جورج اورول نام برد.

ج) ايجاز و خلاصهگويي؛ در بعضي موارد، قسمتي از جمله حـذف مـي شــود. بــه سخن ديگر، جمله به صورت ناقص بيان مي شـود و بـا ايـن كـار، عملكـرد كـارگزاران اجتماعی به جای بازنمایی در درون جمله، با تأکید بیشتری در ذهن خواننـده بازنمـایی مي شود. بدين ترتيب نويسنده، ذهن خواننده را به بازسازي ادامهي جمله وامي دارد؛

*میگویند که دختر نباید ...!*<br>چ) ضرب|لمثل و اصطلاحات؛ گاه<sub>ی</sub> نویسنده برای بیان منظور خــویش، بــه جــای اشاره مستقیم به مسأله، از ضرب المثلها و اصطلاحات مربوط استفاده می کند و از ایـــن طريق باعث برجسته و يا كمرنگتر شدن يک عامل اجتماعي مي شود: «بي خـود نيـست خرسشان می گویند. مگر *دوستی خاله خرسه* را نشنیدی» (جمالزاده، ۱۳۵۸ :۹۹).

در این نمونه برای کم!همیت جلوه دادن کارگزاران اجتماعی و یا عملکرد آنهـا از ضربالمثل استفاده شده است.

ح) توصیف؛ گاه برای به تصویرکشیدن واقعیت یک مسأله، نویسنده تنهـا بــه بیــان سادهی آن بسنده نمی کند، بلکه به منظور برجستهتر کردن آن به وصف آن مـی پــردازد:

«مادر فقط لبخند زد، از آن *لبخندهای معن<sub>د</sub> دار کشمکشی» (حسن* زاده، ۱۳۷۲ : ۱۱). خ) تشبیه؛ گاهی نویسنده برای تصویرسازی عوامل اجتماعی آنهـا را بـه چیـزی مانند می کند که این کار نیز برای برجستهتر کردن آنها صورت می گیرد: «پـدرم گفـت: *مثل قوچ به مشتریها نگاه کن نه مثل بزغاله* … من چشمم خورد به یـک بزغالــه لاغــر مردنبي كه افسارش توي دست يک پيرمرد بود» (عموزاده خليلي، ٢٠: ١٣٧٩).

د) تکرار، گاه با تکرار نام و یا اعمال کارگزاران، نویسنده بـه برجـسته کـردن و یـا گاهي بي|هميت نشان دادن آنها ميپـردازد: «صـلح! صـلح! صـلح!» (اعتـصام الملـک،  $(199 \cdot 140)$ 

ذ) بیان آرزو؛ گاهی هــدف و منظــور نویــهسنده بــه صــورت آرزو در قالــب گفتــار کارگزاران، بیان می شود که در بیشتر موارد منظور بیان نقصها و کاستی هـای اجتمـاعی است: «ای کاش ده ما هم مدرسه داشت» *(بایرامی، ۱۳۷۹: ٤).* 

ر) نمادآوری؛ گاه نویسنده برای به تصویرکشیدن شرایط موجـود، بــه نمادهــایی از وقایع، اشخاص و اماکن گذشته اشاره می کند و در واقع برای نمایـانتـر کـردن شـرایط موجود، آنها را به گونهای مشابه با نمادهای قدیمی بازنمایی می کند: «نسیم همواری که از طرف مغرب وزان بود از *ایوان مدائ*ن که مزار عظمت و شکوه *ایران باستان* است...»

در این نمونه به زمانی اشاره می شود که ایران از سـوی ارتـش روس اشـغال شـده است و نویسنده می خواهد غرور ملی را برانگیزد.

ز) تمایز گذاری؛ گاه برای برجستهتر ساختن یک کبارگزار اجتمـاعی، شخـصیت و اعمال او در تقابل و حتی تضاد با دیگر کارگزاران تصویرسازی میشود: *«عملگی کـردم* اما شیرافتم را از دست ندادم. مثل آن حاجبی آقا نشدم. مثل آن تاجر سیب و پیاز نــشدم. این بیچارهها ر*ا ول کن*» (درویشیان، ۱۳۵۷ : ۷۳).

.<br>ژ) تداعي، گاه نويسنده براي تصويرسازي عوامل اجتمــاعي، واژههــايي را بــه كــار می گیرد که به کمک ارتباط با مسائل فرهنگی و اعتقادی، معنـایی گـستردهتـر از معنـای ظاهري خود را در ذهن خواننده خلق مي كند: «همهي بهـار جانمـاز بــي.بـي از *يــاس و* محم*دی* پر بود» (جهانگیریان، ۱۳۸۱ :۱۷).

در این نمونه، گل *یاس و محمدی* بیانگر اعتقادات دینی و عواطف روحانی است.

س) تغییر لحن؛ گاه نویسنده برای تـصویرسازی کـارگزاران اجتمــاعی و بازنمــایی شخصیت و طبقهی اجتماعی و حتی روابط قدرت میان آنها، بدون اشاره مستقیم، تنهـا شیوهی بیان و طرز سخن گفتن آنها را تأکید میکند: *«اَبجی د ساکت کن این حیـوونی* را اعصابهون خط خطى شد» (حسن زاده، ١٣٧٦ :١٦).

ش) پرسش؛ گاهی برای تصویرسازی کارگزاران اجتماعی، پرسش هـایی دربـارهی آنها مطرح میشود که هم نویسنده و هم خواننده پاسخ آنهـا را مـیداننـد و نویــسنده تنها برای جلب توجه بیشتر به موضوع آن را مطرح میکند تـا ذهـن خواننـده را بـرای پاسخ گوی<sub>ب</sub> درگیر سازد: *«اَیا معلمهای شما هیچ وقت کتـاب مــ خواننــد*؟»(درویــشیان،  $(V_{\epsilon} \cdot V^{\ast} \circ V)$ 

در این نمونه منظور از طرح پرسش، تأکید بر این قضیه است کـه معلــمهــا کتــاب نمي خوانند.

ص) طبیعت نمـایی؛ گــاه نویــسنده بــرای بــه تــصویر کــشیدن حــالات و شــرایط کارگزاران، از مفاهیم مربوط به طبیعت استفاده می کنـد تـا ایــن حـالات را برجـستهتـر بازنمایی کند.

افردا که چشم باز کرد دریا دیگر زرد نبود. آبی بود. آبی آبی. دریـا، هـامون را در نگاه گرفت. ها*مون سبز بود. سبز سبز* » (جهانگیریان، ۱۳۸۱ : ٦٢).

در این جملات دریا و هامون انسان هستند اما با توجه به معنای ضمنی نـام آنهـا، برای توصیف حالت درونی شان از مفاهیم مربوط به طبیعت استفاده مـیکنـد. در واقـع، آبي بودن دريا و سبز بودن هامون به معنى مساعد بودن شرايط آنهاست.

ض) اشاره به حرکات بــدنی؛ گــاه نویــسنده منظــور خــود را نــه از طریــق گفتــار شخصیتها، بلکه به صورت اشاره و حرکات بدنی آنها بیـان مـی کنـد و خواننـده بـر اساس این اشارهها، هدف نویسنده را می فهمد: «مشتری پرسید: پسر خودته؟پدر *سـرش* رو *پایین انداخت* و منتظر ماند» (عموزاده خلیلی،۱۳۷۹ : ۱٦).

در این جمله، مستقیماً به سرشکستگی پدر اشــاره نمــیشــود، بلکــه ایــن معنــی از حرکات ظاهری او دریافت می شود.

ط) استفاده از شعر و آوازهای محلی؛ گاهی نیز نویسنده منظور اصلی خود را نه به

صورت مستقیم، بلکه در قالب شعر و اَوازهای محلی از زبان شخصیتها بیان مے کنــد: «زنبي ... زهيروک مي خواند: «برادر، سال، سال قحطي است. وطـن مـن و شـها فقيـر و نادار است. عزیز ... به خاک افتادن نهال خرمای نورس خیلی ناگوار است...» (عمیو زاده خليلي، ١٣٧٩: ٢٤).

۲–٦. روش تعیین طول متن

از آنجا که ساختار جمله در انگلیسی و فارسی همانندی فراوانی بـا هــم دارنــد، بــرای تعیین طول متن داستانهای مورد مطالعه از روش شمارش تعداد واحد پایـانی برگرفتــه از الگوی هانت استفاده شد. بنی هاشم(۱۳۷۱) به نقل از هانـت(۱۹۷۰) واحـد پایـانی را اين گونه تعريف مي كند: «هر واحد پاياني عبارت است از جملهوارهي اصلي به اضافهي جملهواره پیرو و یا ساختهای غیر جملهوارهای که به آن چسبیده و یا درون آن جبای گرفته است». بر اساس این تعریف هر جملهی پیچیـده یـا جملـهی سـاده، یـک واحـد پایانی به شمار می آید، اما هر جمله مرکب همپایه یا پیچیدهی مرکب می تواند شـامل دو یا بیش از دو واحد پایانی باشد. برای تعیین معادل فارسی مفاهیم بهکار رفته در تعریـف هانت، به کتابهای *توصیف ساختمان دستوری زبان فارسی (ب*ـاطنی، ۱۳۷۲) و د*سـتور* ز*بان فارسی (مشکو*ه الدینی، ١٣٧٤) مراجعه شد.

۲–۷. روشهای آماری مورد استفاده برای تحلیل نتایج در این پژوهش از دو روش آماری استفاده شده است. نخـست بــا اســتفاده از مجمــوع تعداد مؤلفههای گفتمان.دار در هر داستان و تعداد واحدهای پایـانی در آن، درصـد بــه کارگیری مؤلفههای گفتمانهدار در هر داستان بطور جداگانه تعیین گردید. در مرحلـهی بعدی به منظور مقایسه کلی مبان داستانهای کو تاه بزرگسالان و داسـتانهــای کوتــاه از نظر بهکارگیری مؤلفههای گفتمانهدار، درصد کـل ایــن مؤلفـههـا در دو گونــهی ادبــی مشخص گردید. همچنین بس آمد بکارگیری هریک از مؤلفهها در دو گونهی ادبـی نیـز به صورت جداگانه مشخص شد. در پایان نیز به منظور تعیین معناداری اختلاف ایــن دو گونهی ادبی بر مبنای وجود مؤلفههای گفتمانمدار، آزمون مجذوز خی° بـهکـار گرفتـه شد.

۳. تجزیه و تحلیل یافتهها و نتایج

۳–۱. تعیین درصد به کارگیری ساختارهای گفتمان.دار در هر یک از داستانها نخست ساختارهای گفتمانهدار موجود در هر داستان مشخص شد و نـوع مؤلفـههـای مربوط به آنها تعیین و سپس به صورت جداگانه شمارش و ثبت گردید. سـپس تعــداد واحدهای پایانی هر داستان نیـز بـر اسـاس روش هانـت شـمارش شـده و تعـداد ایـن واحدها در هر قصه تعیین شد. در مرحلهی بعد به منظور تعیین و مقایسهی پس آمید بیه کارگیری ساختارهای گفتمانهدار در هر داستان و در نتیجه تعیین میزان پنهـانکــاری در هر یک از داستانها، تعیین درصد گردید. بدین ترتیب که تعداد ساختارهای گفتمانهدار هر داستان بخش بر تعداد واحدهای پایانی اَن گردیده و در عدد صد ضرب شد.

همانگونه که در جدولهای زیر مشاهده می شود درصد بهکارگیری ساختارهای گفتمان مدار در داستان های بزرگ سال از ۱۰۵/۸۸٪ تا ۱۵/۰۹٪ و در داستان های نوجوان از ٤٤/٤٤/ تا ١٦/٣٧٪ متغيير بوده است. بر اين اساس دامنهي تغييـر در اسـتفاده از ايـن ساختارها در داستانهای بزرگسالان بسیار گسترده و در داستانهای نوجوانان محدودتر است.

| در صد   | تعداد ساختارهای<br>گفتمان،دار | تعداد واحد پایانی | عناوين داستانها       |
|---------|-------------------------------|-------------------|-----------------------|
| 71.0/AA | ٣٦                            | Y <sub>2</sub>    | منطقه بیچارگی         |
| 7 V o   | $\circ$ 2                     | ۷۲                | نیرنگ سیاسی           |
| 7.0V/12 | ٣٢                            | $\circ$           | امنيت                 |
| 7.5V/AV | ۱٥۸                           | rr.               | گجسته دژ              |
| 75/1    | ١٧٤                           | ٤٥V               | زيرابيها              |
| 77V/V   | ۱۲۷                           | ٣٣٦               | دوستى خاله خرسه       |
| 77770   | ٦٣                            | ۱٦٣               | مادر زن               |
| 7.80/2  | ۹۱                            | 70V               | ظهر گرم تير           |
| 7.1172  | ٥٨                            | ۱ ۱ ۳             | از این در یا از آن در |

جدول۳: درصد ساختارهای گفتمان مدار در داستانهای بزرگسال

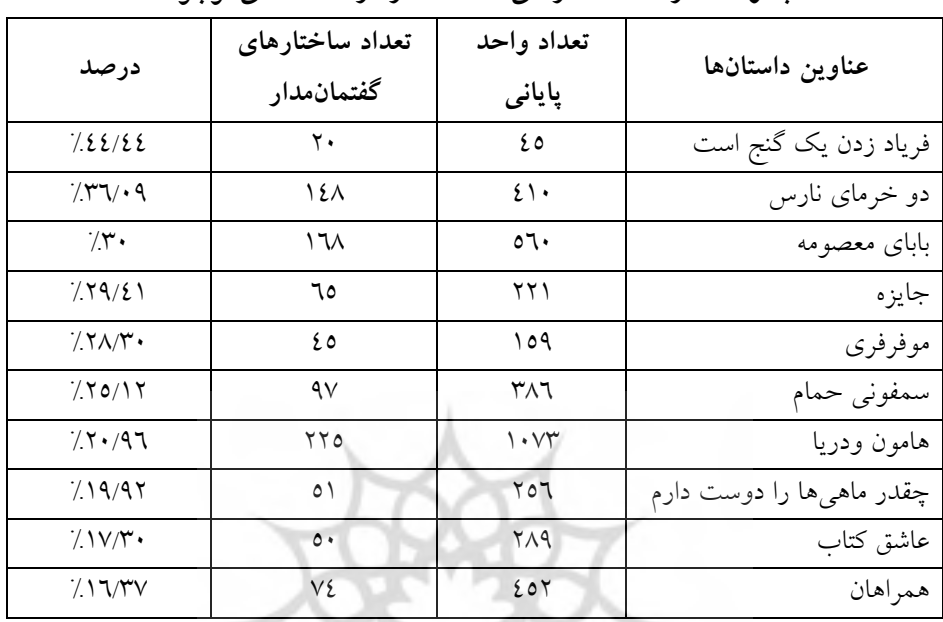

جدول ٤: درصد ساختارهای گفتمانمدار در داستانهای نوجوان

جدول ٥: درصد کل به کارگیری ساختارهای گفتمان.دار در داستانهــای بــزرگ<code>ســالان</code> و

نوجوانان

| درصد کل        | تعداد کل واحدهای | تعداد کل<br>ساختارهای<br>گفتمان مدار | نوع داستان |
|----------------|------------------|--------------------------------------|------------|
| $\gamma$ ۳۸/V۱ | ۲۰٦۹             | ハ・ハ                                  | بز رگسال   |
| 7.72/29        | ۳۸٥۱             | 954                                  | نوجوان     |

## ۳-۲. تعیین و مقایسهی درصد بهکارگیری هر یک از مؤلفهها در داستانهای بزرگ-سالان و نوجوانان

در این مرحله درصد به کارگیری تک تک مؤلفهها به صورت جداگانه محاسـبه و ثبـت گردید تا مشخص شـود کـدام مؤلفـههـا در ادبیـات کـاربرد بیـشتری داشـته و تفـاوت دوگونهی ادبی در بهکارگیری این مؤلفهها چگونه است.

 $\lambda$ 

| نوجوانان               | بزرگسالان          | عنوان مؤلفهها |
|------------------------|--------------------|---------------|
| $/(\Upsilon/\Upsilon)$ | /V/AV              | ينهانسازى     |
| 7.1/09                 | /0/11              | كمرنگسازي     |
| $/ \Lambda / \Lambda$  | 72/99              | منفعل سازى    |
| 71172                  | $/$ 0/ $\gamma$    | فعال سازي     |
| $/\tau/\tau$           | $/\Lambda/\Lambda$ | نامشخص نمايي  |
| 71777                  | 7777               | طبقەبندى      |
| 777                    | 7.2/72             | نام بری       |
| $\gamma_{\rm N}$       | 7.0129             | ذهني سازي     |
| $/ Y/\Lambda$          | 7.2/V2             | عيني سازي     |
| 7.20/97                | 7.7V/Y             | مؤلفههای ادبی |

جدول ٦: درصد بهکارگیری مؤلفهها در داستانهای بزرگ<code>سال و نوجوان</code>

نتایج بیانگر آن است که هم در داستانهای بزرگسال و هم در داستانهای نوجوان بیشترین درصد ساختارهای گفتمان مدار، مربوط به «مؤلفههـای ادبـی» و پـس از آن مؤلفهی «طبقهبندی» است. همچنین مشاهده میشود که تنها در چهار مورد فعال $\cup$ زی، نامبري، ذهني سازي و مؤلفههاي ادبي، درصد بهكارگيري اين مؤلفـههـا در داسـتانهــاي نوجوان بیش از داستانهای بزرگسال است. درصـد بـهکـارگیری دیگـر مـوارد یعنـی مؤلفههاي پنهانسازي، كمرنگسازي، منفعـل سـازي، نامـشخص نمـايي، طبقــهبنــدي، و عینی سازی، در داستانهای بزرگسال بیش از ادبیات نوجوان است.

۳–۳. آزمون مجذور خی (X<sup>2</sup>) در ادامه برای تعیین معناداری اختلاف میان داسـتانهـای بزرگـسال و نوجـوان در بــه-کارگیری هر یک از مؤلفهها و نیز مجموع ساختارهای گفتمان سدار در ایــن دو گونــهی دبی، از آزمون خی  $(\mathrm{X}^2)$  استفاده شد.

| مجذورخي                   | نوجوانان     | بزرگسالان              | ساختارهای گفتمانءدار |
|---------------------------|--------------|------------------------|----------------------|
| $1/\circ \Lambda$         | 7771         | $\frac{1}{2}V/\lambda$ | ينهانسازي            |
| Y/Y                       | 7.1/09       | 7.0/11                 | گمر نگسازي           |
| $1/\circ \cdot$           | 7.1/A        | 7.2/99                 | منفعل سازى           |
| $Y/\cdot \Lambda$         | 71172        | $7.0$ / $\gamma$       | فعال سازي            |
| 1/92                      | 7.57         | $7\Lambda/11$          | نامشخص نمایی         |
| $Y/\xi$ .                 | 71777        | 7.77/T                 | طبقەبندى             |
| $\cdot$ /27               | 7.7/T7       | 7.2/72                 | نامبري               |
| $\cdot/\lambda$           | $\gamma_{N}$ | 7.0129                 | ذهنى سازى            |
| $\cdot$ /٤٧               | 7.7712       | 7.2/V2                 | عيني سازي            |
| $2/N\Lambda$              | 7.20/97      | 7.7V/T7                | مؤلفههای ادبی        |
| $\mathbf{r}/\mathbf{r}$ . | 7.72/29      | 7.77/1                 | جمع                  |

جدول ۷: مجذور خی برای مؤلفهی پنهانسازی در داستانهای بزرگسالان و نوجوانان

استفاده از مجذور خی حاکی از آن است که تنها در استفاده از مؤلفههای ادببی ک درصد به کارگیری آن در داستانهای نوجوان بیشتر از بزرگسال است، اختلاف معنادار بوده و در دیگر موارد حتی در میزان کل بهکارگیری ساختارهای گفتمان مدار، اختلاف معناداری بین دوگونهی ادبی وجود ندارد. این بدان معنا است که داستانهای نوجوان از نظر میزان به کارگیری این گونه ساختارها بسیار به ادبیات بزرگســال نزدیـک اســت و تفاوت بین این دوگونهی ادبی بیشتر در نوع مؤلفههایی است که در هر یک از آنها بــه كار رفته است.

### ٤. بحث و نتيجه گيرى

همانگونه که پیش از این نیز گفته شــد، ســاختار اصــلی ایــن پــژوهش بــر پایــهی ایــن پرسشها بنا شد که شیوهی اسـتفاده از ســاختارهای گفتمــان.ــدار و بــه صــورت کلــی شیوهی بیان ایدئولوژی در دو گونهی ادبیات بزرگسال و نوجوان چگونه اسـت؟ و آیـا با مطالعات زبانشناسی می توان پرده از شخصیت، افکار و همچنین اهداف ایـدئولوژیک نو پسندگان ادبی بر داشت؟

همانگونه که نتایج به دست آمده نشان مـیدهـد، ادبیـات نیـز دارای سـاختارهای گفتمان مدار بسیاری است که حتی بعضی از این ساختارها در متون ادبی بـیش از متـون سیاسی به کار رفته است.

محاسبات آماری نشانگر آن است که به طور کلـی میــزان اســتفاده از ســاختارهای گفتمان مدار در داستانهای بزرگسالان بیش از داستانهای نوجوانان است، امـا ایـن اختلاف معنى دار نيست. اين بدان معنا است كه ادبيات نوجوان از نظـر اسـتفاده از ايـن گونه ساختارها بسیار به ادبیات بزرگسال نزدیک بوده و تفاوت چندانی از نظر میزان به کارگیری ساختارهای گفتمان مدار میان این دو گونهی ادبی وجود ندارد.

با توجه به نتایج تحقیق حاضر میتوان اینگونه نتیجهگیری کرد که هر دو گونــهی ادبی بزرگسال و نوجوان نیز همچون دیگر متـون بـه گفتـهی اکـو دارای فرضـیههـای ایدئولوژیک بوده و این ایدئولوژی را چه به صورت آشکار و چه پنهان در خود همـراه دارند (هانت، ۱۳۸۲: ۸۷). به سخن دیگر از آنجا که ادبیات نوجوان نیز همچون ادبیات بزرگسالان گونهی خاصی از استفادهی زبانی است، بـه طـور کلـی ایـدئولوژیک اسـت؛ چون ایدئولوژی جزء ذاتی زبان بوده و از این رو میتواند در کلمههـا، دسـتور زبـان و رمزهایی که متن را می سازند جای گیرد (استیونز، ۷۸:۱۳۸۷).

با توجه به اینکه ایدئولوژی جزء لاینفک متون از جمله ادبیات نوجـوان و بـزرگ-سال است، آنچه در اینجا ضروری به نظر میرسد، تعریفی است که باید از ایدئولوژی ارائه داد. از یک دیدگاه ایدئولوژیها الزاماً نامطلوب نیستند و زنــدگی اجتمــاعی بــدون آنها امکان پذیر نیست (همان، ٧١). با توجه به ایـن دیـدگاه مـی تـوان گفـت اسـتفادهي گسترده از ساختارهای گفتمانهدار جهت انتقال ایدئولوژی از سوی نویسندگان ادبی بـه ویژه ادبیات نوجوان نه تنها جنبه منفی نـدارد بلکـه مـی توانـد در گـسترش افـق دیـد خوانندگان مؤثر واقع شود. لاندسبرگ (۳٤:۱۹۸۷) در این باره معتقد است کتـابهـای خوب میتوانند برای کودکان کارهای زیادی انجام دهند و بهترین کاری که انجـام مـی-دهند توسعه دادن افقها و القاي حسى دربارهي پيچيدگي زندگي است. هـيچ سـرگرمي دیگری نمی تواند این گونه همهجانبه ذهن کودک را با نهادها، الگوها، معانی و امکانــات مدنیت آشنا سازد. باب دیکسن در کتاب خود *تا کودکند بـه سراغــشان برویــد (*۱۹۷۷) نشان میدهد که ادبیات کودک و نوجوان به گونهای ژرف ایدئولوژیک بوده و عملکرد أن انتقال شكلهاى ويژهى انتظام و معناى اجتماعى است. اگر كودكى قـرار اسـت وارد جامعه شود و در درون ساختارهای آن هدف،مندانه عمــل کنــد، نــاگزیر اســت رمزهــای معنادار گوناگون و رایج جامعه را بپذیرد تا بتواند خود را با آن هماهنگ سازد (استیونز، ۷٦:۱۳۸۷). با توجه به مطالب فوق در واقع ایدئولوژی در معنای خنثای آن مجموعــهای از تصورها و فرضهایی است کـه در یـک جامعـه رایـج اسـت. امـا آنچـه از مفهـوم ايدئولوژي در متون سياسي برداشت مے شـود، معنـايے مغـاير تعـاريف فـوق اسـت. ایدئولوژی در معنای منفی آن مجموعه ای از باورهایی است که گروهی ویژه از جامعـه برای ترویج گرایشهای خود به دنبال جا انداختن آن هستند (همـان:۸۹) بـرای نمونـه امروزه در بحثهای رایج دربارهی وسایل ارتباط جمعـی، چنـین تـصور مـیشـود کـه ايدئولوژي و تعصب يک چيز واحد و همهعني است اما ايــدئولوژي و معرفـت عاميانــه دو چيز مخالف يکديگر محسوب مي شوند. اين تفاوت باعث کشيده شدن اين مباحـث به گروههای سیاسی شده است. هـر گروهـی ایـدئولوژی را چنـین تعریـف مـیکنـد: «ایدئولوژی انگیزه و علت اصلی فعالیتها و حرکات گروههای دیگر است، در حال*ی ک* گروه ما فقط معرفت عامیانه را در دیدگاههای خود دخالت می دهد» (هانت، ٦٢:١٣٨٢). بنابراین به هنگام مطالعه و بررسی ساختارهای گفتمانهدار در ادبیات و به ویژه ادبیـات نوجوان باید به این مطلب توجه کرد که نویسنده، ایدئولوژی را به عنوان معرفت عامیانه یعنی چیزی که به بررسی و بحث ارزش هـای فرهنگــی و اجتمــاعی، چــه بــه صــورت أشکار و چه به صورت پنهانی، دلالت دارد در نظرگرفته است و یـا بــه عنــوان ابــزاری براي انتقال باورهاي جناحي.

افزون بر تعیین مفهوم کلی ایدئولوژی، مطلب دیگری کـه در بررسـی متــون ادبــی باید به آن توجه شود، شیوهی بیان این ایدئولوژی و نیت نویسنده در بیان آن اسـت. بــه گفتهی استیونز (۱۳۸۷) «ایدئولوژی موجود در روایتی ویـژه ممکـن اسـت، آشـکار یـا ينهان باشد. يعني كتابي ممكن است با مسائل اجتماعي همچـون جنبـههـاي داسـتان يـا درونمایه برخورد کند و یا بیانگر تلویحی ایدئولوژیای باشد که معمولاً ایــز کــار را بــه شکل ارائهی ساختارهای اجتماعی و عادتهای فکری فرضی انجـام مـیدهـد. دومـین گونهی کتاب می تواند وسیلهی مؤثرتری برای انتقال ایدئولوژی باشد. در واقع کتابی ک به نظر خواننده در ظاهر بدون ایدئولوژی است، کتابی است که با فرضیههای ناخودآگاه او تا اندازهي زيادي همانند است و شناسايي چنـين ايــدئولوژيهـايي نيازمنـد خوانــدن موشکافانه زبان متن و گفتمان روایی آن است. بـسیاری از کتــابهــا بــه هــر دو معنــی ایدئولوژیکاند؛ زیرا پایهی کوشش آگاهانه بـرای ایجـاد تغییـر در نگـرش مردمـان، بـر انبوهی از پیشفرضهای احتمالی دربارهی طبیعت فـرد، جامعـه، روشهـای زنــدگی و آگاهی استوار است. ایدئولوژی ممکن است هم چــون عنـصری آشــکار در مـتن چهـره نشان دهد و باورهای اخلاقی، سیاسی و اجتماعی نویستنده را بـرملا کنـد و یـا منفعـل باشد؛ بدین معنی که به طور ضمنی فرضیههای آزموده شدهی نویسندهای را منتقل کنـد و تأثیر قویتری داشته باشد. به هر ترتیب ادبیات داستانی را باید جایگاه قدرتمند تـأثیر ايدئولوژيک دانست».

در عین حال باید این مطلب را در نظر داشت که میـزان و شـیوهی ایـن تــأثیر بــر خوانندگان گوناگون، متفاوت است. در واقع نویسنده در هر مقوله روایی یک موقعیت خواندنی را کدگذاری میکند که خوانندگان بر پایهی تجربیات پیشین خود دربارهی آن موضوع ويژه، شباهت يا تفاوت خود با جامعــهي زبــاني نويــسنده، ســطح پيچيــدگي و دانش زبانی خود و دیگر تفاوتهای فردی موجود، آن را بـر خـود مـی گیرنـد (همـان: ۱۰۵). به طور کلی زبانشناسان معتقدند که زبان نوعی نشانهشناسی اجتماعی یعنی یک سیستم منظم فرهنگی از نشانههاست که بـرای انتقـال و ایجـاد ارتبـاط دربـارهی اشـیا، مطالب، عقاید و مفاهیم به کار برده می شود. هرچه دانش ما دربارهی کـدهای اجتمــاعی زبانشناسی بیشتر باشد، لذت و ادراک ما از یک موضوع ویژه نیــز کامــل تــر و دقیــق تــر خواهد بود (هانت، ۱۳۸۲: ۱۰۸). از این عبارات چنین بر می آید که نویسندهی ادبی با استفاده از ساختارهای گفتمانهدار بیشتر در پی بیان ایدئولوژی و نـه تحمیـل و توجیـه ایدئولوژی آن هم به گونهای پوشیده است؛ چون امکان برداشتهای گوناگون از سـوی خوانندگان مختلف وجود دارد و هر یک از ما بر پایهی دانش زبـانی و تجربیـات خــود می توانیم برداشتهای بسیار متفاوتی از یک داستان داشته باشیم و این چیزی است ک با اهداف متون سیاسی و به کارگیری ساختارهای گفتمـانمـدار در ایــن متـون مغـایرت دار د.

با توجه به مطالب پیش گفته میتوان این گونه نتیجهگیری کرد که در متــون سیاســی استفاده از ساختارهای گفتمانهدار بیشتر برای بیان ایدئولوژی به معنای منفـی آن یعنـی ترویج گرایشهای یک گروه در جامعه است. اما در متون ادبـی بیــشتر بــه معنــی بیــان ارزشهای فرهنگی و اجتماعی جامعه است. هرچند ناگفته پیداست که ادبیـات هــم بــه دلیل استفاده از زبان می تواند دستآویزی بـرای نویـسنده جهـت تـرویج گـرایشهـای گروهي قرار گيرد، چنانکه زبان ادبي هم مي تواند هم چون مفهوم کلي زبان «وابسته بـه طبقهای اجتماعی و یا جنسیتی شـود (اسـتیونز، ۱۳۸۷:۱۳۸۷). بنـابراین مـسألهی یادشـده می تواند خود موضوعی بااهمیت برای پژوهش های بعدی باشد.

يے نوشتها:

- 1. Ideological structures
- 2. Exclusion
- 3. Innocent
- 4. Suppression
- 5. Back grounding
- 6. Inclusion
- 7. Role allocation
- 8. Activation
- 9. Passivation
- 10. Reference allocation
- 11. Personalization
- 12. Impersonalization
- 13. Determination
- 14. Indetermination
- 15. Chi-Square

### منابع الف. فارسى آل احمد، جلال (١٣٧٨). «زيرابيها»: *از رنجي كه مي بريم.* جلال آل احمد. تهران: مجيد. استيونز، جــان (١٣٨٧). «ايـــدئولوژي و گفتمـــان روايـــي در ادبيـــات داســـتاني كـــودك»: *ديگرخواني هاي نـاگزير. مرتــضي خـسرونژاد. تهـران: كـانون پـرورش فكـرى كو*دكـان و نو جو انان. اعتصام الملک، یوسف (۱۳۵۸). «نیرنگ سیاسی»: *دریای گوهر. مهدی حمیدی.* تهران: امیرکبیر. باطني، محمدرضا (١٣٧٢). *توصيف ساختمان دستوري زبان فارسي.* تهران: اميركبير. بايرامي، محمدرضا (١٣٧٩). «همراهان»: *همراهان. محمدرضا بايرامي.* تهران: مدرسه. پرتو، شین (۱۳۵۷). «از این در یا از آن در»: *دریای گوهر. مهدی حمیدی.* تهران: امیرکبیر. توللي، فريدون (١٣٥٨). «امنيت»: *درياي گوهر*. مهدي حميدي. تهران: اميركبير. جهانگیریان، عباس (۱۳۸۱). *هامون و دریا.* تهران: تضمین دانش. جمالزاده، محمدعلی (۱۳۵۸). «دوستی خاله خرسه»: *دریای گوهر. مهدی حمیدی* تهران: امير کبير . چوبک، صادق (۱۳۵۸). «يحيي»: *درياي گوهر. مهدي حميدي.* تهران: امير کبير. حجازي، محمد (١٣٥٨). «مادر زن»: *درياي گوهر*. مهدي حميدي. تهران: اميركبير. حسنزاده، فرهاد (١٣٧٦). «سمفوني حمام»: *سمفوني حمام.* فرهاد حسنزاده. تهران: قدياني. حمیدی، مهدی (۱۳۵۸). *دریای گوهر*. تهران: امیرکبیر. حیدری تبریزی، حسین (۱۳۸۲). شیوههای تبصویرسازی کبارگزاران اجتماعی در گفتمان فارسی: تحلیل توجیهی گفتمان با عنایت به مؤلفههـای جامعـهشـناختی – معنـایی. دسـت نويس. داد، سیما (۱۳۷۱). فر*هنگ اصطلاحات ادبی*. تهران: مروارید. درویشیان، علی اشرف (۱۳۵۷). «بابای معـصومه»: ف*ـصل نــان. ع*لـی اشــرف درویــشیان. تهــران: روزبهان. رهگذر، رضا (١٣٦١). «جایزه»: *جایزه*. رضا رهگذر. تهران: کـانون پـرورش فکـری کودکـان و نو جو انان. صمیم بنی هاشم، ابوالحسن (۱۳۷۱). *مطالعهی رشد نحـوی نوشـتاری در میـان دانـش آمـوزان*. یایاننامه کارشناسی ارشد، شیراز: دانشگاه شیراز.

Fairclough. N. (1989) Language and power. London: Longman.

Van Leewen. T. A. (1996). The representation of social actors. in Colthard. C. R. and Colthard. m. (Ed.). Text and practice. London: Routledge.

Yule. G. (1996). The study of language. Cambridge: University Press.